## Corey Brown

Completed **Original** 

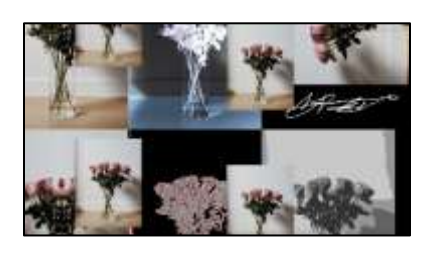

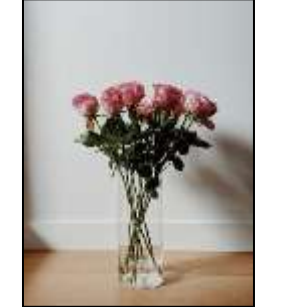

#Project 2 #Corey Brown #Date: 10/18/2021

```
def collage():
   setMediaPath()
  abstract=makePicture("pexels-photo-3910065.jpeg")
   signaturePic=makePicture("finalSIG.png")
   signatureRight=rotateRight(signaturePic)
   height=2*getHeight(abstract)
  width=2*getWidth(abstract)+getHeight(abstract)
   negativePic=negative(abstract)
   rotateLeftPic=rotateLeft(abstract) 
   mirrorRightPic=mirrorRight(abstract)
   small=scaleDown(abstract)
   edgeColorPic=edgeColor(abstract)
   bwPic=BW(abstract)
  canvas=makeEmptyPicture(width,height,black)
  copyInto(abstract,canvas, 0, 0)
  startX=getWidth(abstract);startY=0
   copyInto(negativePic,canvas,startX,0)
  startX=2*qetWidth(abstract);startY=0
  copyInto(rotateLeftPic,canvas,startX,0)
   copyInto(small,canvas,300,100)
   startX=0;startY=getHeight(abstract)
  copyInto(mirrorRightPic,canvas,startX,startY)
   startX=getWidth(mirrorRightPic);startY=getHeight(abstract)
```

```
copyInto(edgeColorPic,canvas, startX, startY)
   startX=getWidth(edgeColorPic);startY=getHeight(mirrorRightPic)
   copyInto(bwPic, canvas, 2*getWidth(abstract),getHeight(abstract))
   copyInto(small,canvas,870,800)
  copyInto(small,canvas, 870, 260)
   startX=getWidth(mirrorRightPic)+getWidth(abstract)
   startY=getHeight(abstract)
   copyInto(small,canvas,300,700)
   abstractSignature=chromakeySig(signaturePic,canvas,1000,450)
   show(abstractSignature)
   signatureRightAB=chromakeySig(signatureRight,canvas,1490,700)
   show(signatureRightAB)
   show(canvas)
def negative(pic):
   newPic=duplicatePicture(pic)
   for px in getPixels(newPic):
     red=getRed(px)
     green=getGreen(px)
     blue=getBlue(px)
     negColor=makeColor(255-red,255-green,255-blue)
     setColor(px, negColor)
   return newPic
def rotateLeft(pic):
  w, h = qetWidth(pic), qetHeight(pic)
  newPic = makeEmptyPicture(h, w) for y in xrange(h):
     for x in xrange(w):
      color = getColor(qetpixel(pic, x, y))targetFixed = getFixed(newPic, y, x) setColor(targetPixel, color)
   return newPic
def mirrorRight(pic):
   newPic=duplicatePicture(pic)
   mirrorPoint=getWidth(newPic)/2
   width=getWidth(newPic)
   height=getHeight(newPic)
   for x in range(0,mirrorPoint):
     for y in range(0, height):
       rightPixel=getPixelAt(newPic,width-1-x,y)
       leftPixel=getPixelAt(newPic,x,y)
       rightColor=getColor(rightPixel)
```

```
setColor(leftPixel, rightColor)
   return newPic
def scaleDown(pic):
   width=getWidth(pic)/2
   height=getHeight(pic)/2
   targetPic=makeEmptyPicture(width,height,white)
   sourceX=0
   for targetX in range(0,int(getWidth(pic)/2)):
    sourceY=0for targetY in range(0, int(getHeight(pic))/2):
      sourcePx=qetPixel(pic,int(sourceX),int(sourceY))
       sourceColor=getColor(sourcePx)
      targetPx=getPixelAt(targetPic,targetX,targetY)
      setColor(targetPx, sourceColor)
       sourceY=sourceY+1.0/0.5
     sourceX=sourceX+1.0/0.5
   return targetPic
def edgeColor(pic):
   newPic=duplicatePicture(pic)
   for px in getPixels(newPic):
     x=getX(px)
     y=getY(px)
    if y < qetHeight(newPic)-1 and x < qetWidth(newPic)-1:
       colorSum=getRed(px)+getGreen(px)+getBlue(px)
       pixelOverOne=getPixel(newPic,x+1, y+1)
       colorSumOverOne=getRed(pixelOverOne)+getGreen(pixelOverOne)+getBlue(pixelOverOne)
       colorDifference=abs(colorSum-colorSumOverOne)
       if colorDifference < 10:
         setColor(px, black) 
       elif colorDifference > 10 and colorDifference <40:
         setColor(px, pink)
       else:
         setColor(px,gray)
   return (newPic)
def BW(pic):
   newPic=duplicatePicture(pic)
   for px in getPixels(newPic):
     luminance=(getRed(px)/3 + getBlue(px) + getGreen(px))/3
     if luminance < 50:
      setColor(px, makeColor(50, 50, 50))
     elif luminance < 100:
      setColor(px, makeColor(100, 100, 100))
```

```
 elif luminance < 150:
      setColor(px, makeColor(150, 150, 150))
     elif luminance < 200:
      setColor(px, makeColor(200, 200, 200))
     else:
       setColor(px, white)
   return newPic
def chromakeySig(sourcePic, abstract,targetX,targetY):
   targetPic=duplicatePicture(abstract)
   for sX in range(0,getWidth(sourcePic)):
    for sY in range(0, getHeight(sourcePic)):
       sPx=getPixelAt(sourcePic, sX, sY)
       sColor=getColor(sPx)
       targetPx=getPixelAt(targetPic, sX+targetX, sY+targetY)
       if distance(black, sColor) < 190:
        setColor(targetPx, white)
   return targetPic
def rotateRight(pic):
   newPic=makeEmptyPicture(getHeight(pic),getWidth(pic))
   newX=getWidth(newPic)-1
   for y in range(getHeight(pic)):
     newY=0
     for x in range(getWidth(pic)):
       px=getPixel(pic,x,y)
       newPx=getPixel(newPic,newX,newY)
       setColor(newPx,getColor(px))
       newY=newY+1
     newX=newX-1
   return newPic
```